#### **7 Research Data Management – The Basics**

You learn to identify the relevant strategies and tools to implement research data management in your research practices.

- o Life cycle of research data
- o Adequate metadata documentation for your code and data
- o Storing and publishing data
- o Writing Data Management Plans (DMP) and using OpenBIS (ELN)

**Participants:** max. 20 (please bring your laptop)

- **Trainers:** Federico Cantini, Fabian Felder (Lib4RI), experts from Eawag, Empa, PSI & WSL
- **Sessions: Eawag-Empa Dübendorf Forum Chriesbach, FC-D24** Tue, 28.11.2023, 09:00 – 12:00

**PSI Villigen PSI Education Centre, OSGA/OG08** Thu, 23.11.2023, 09:00 – 12:00

**WSL Birmensdorf, Flurysaal**  Thu, 02.11.2023, 09:00 – 12:00

#### **7+ Load, Work & Plot Your Data Using Python, Pandas & Jupyter Notebook**

You will learn how to treat, explore and analyse your data using Python with the Pandas library. You will learn how to use the JupyterLab environment to work with, but also to publish your data. The course requires a basic knowledge of Python (importing modules, defining variables, defining and calling functions, accessing properties of objects).

- o Using Jupyter Notebook and coupling it with OpenBIS
- o Analyzing and plotting data with Pandas (Python library)
- o Publishing your code with Voilà and Binder

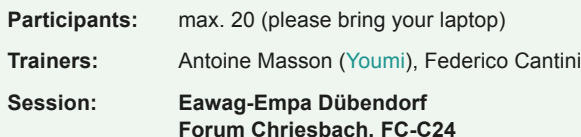

**Forum Chriesbach, FC-C24** Thu, 21.09.2023, 09:30 – 17:30

**Required:** Please have [Anaconda](https://trainings.youmi-lausanne.site/pandas/) installed on your laptop. A 2-hour online session (optional) will be held on 20 Sep 2023, 13.00-15.00 to deal with installation issues. Details (incl. Zoom link) are sent via email upon registration for the main course.

As a scientific library, we provide all affiliates of the four research institutes with literature and technical information, both electronic and printed, for research, teaching and consulting.

Each venue is open to all members of the four research institutes Eawag, Empa, PSI and WSL. Please register online at [www.lib4ri.ch/trainings](https://www.lib4ri.ch/trainings) (closes a week prior to each event).

Presentation slides and supplementary material will be available for download from our trainings website at [www.lib4ri.ch/trainings](https://www.lib4ri.ch/trainings)

On request, students attending at least 4 modules will receive a

o We are happy to visit your group or department to discuss

o Customised training sessions at all locations of the federal

#### **Contact:**

**Registration:**

**Course Notes:**

**ECTS Credit points:**

**Training on demand:**

 individual topics

a couple of days prior to the sessions.

recommendation for 1 ECTS credit point.

 research institutes can be arranged o Contact us for your training on demand

Lib4RI, Überlandstrasse 133, CH-8600 Dübendorf | +41 58 765 57 00 | [info@lib4ri.ch](mailto:info%40lib4ri.ch?subject=) | [www.lib4ri.ch](https://www.lib4ri.ch)

Lib4RI – Library for the Research Institutes within the ETH Domain: Eawag, Empa, PSI & WSL

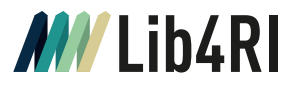

# **Searching & Managing Scientific Information**

## Training series

Autumn 2023

#### **Modules:**

- 1 Searching Scientific Information
- 2 Scientific Publishing -From Writing to Sharing
- 3 Open Access & Copyright
- 4 Literature Management with EndNote
- 5 Getting Started with LaTeX
- 6 Work on Your Own Project
- 7 Research Data Management The Basics
- 7<sup>+</sup>Load, Work & Plot Your Data Using Python, Pandas & Jupyter Notebook

#### **Course sites:**

Eawag: Dübendorf Empa: Dübendorf PSI: Villigen WSL: Birmensdorf

**Online registration:**  [www.lib4ri.ch/trainings](https://www.lib4ri.ch/trainings)

#### **1 Searching Scientific Information**

You become skilled in finding relevant scientific information using suitable tools offered by Lib4RI.

- o How to use Lib4RI's resources for quick information retrieval
- o Formulating systematic search queries including Boolean operators, wildcards and truncations
- o Examples/exercises from the swisscovery library catalogue, Scopus and Web of Science

**Participants:** max. 20 (please bring your laptop)

**Trainers:** Stephanie Hofmann, Bobby Neuhold

**Sessions: Eawag-Empa Dübendorf Forum Chriesbach, FC-C24**  Mon, 25.09.2023, 09:00 – 12:00

> **PSI Villigen PSI Education Centre, OSGA/OG09**  Wed, 20.09.2023, 09:00 – 12:00

**WSL Birmensdorf, EP D1**  Mon, 18.09.2023, 09:00 – 12:00

### **2 Scientific Publishing – From Writing to Sharing**

You will be guided through the scientific publication process from start to finish.

- o Steps prior to writing a paper
- o Grammar and writing style
- o Tips on the publication process
- o Author identification, impact and visibility
- **Participants:** max. 20 (please bring your laptop)

**Trainers:** Nina Helg-Kurmann, Laura Konstantaki

**Sessions: Eawag-Empa Dübendorf Forum Chriesbach, FC-C24** Thu, 07.12.2023, 09:00 – 12:00

> **PSI Villigen PSI Education Centre, OSGA/OG08** Thu, 30.11.2023, 09:00 – 12:00

**WSL Birmensdorf, Flurysaal** Thu, 21.11.2023, 09:00 – 12:00

## **3 Open Access & Copyright**

You gain knowledge on the principles of Open Access (OA) publishing and learn how to deal with copyright questions related to scientific works.

- o Apply OA to your publications and gain more impact for your research
- o Funding opportunities for OA publications
- o How to make your publications OA in the repository DORA
- o Principles of copyright and their applications in science
- o Creative Commons (CC) licences and how to use them

o Copyright transfer agreements and author rights

**Participants:** max. 20 (please bring your laptop) **Trainers:** Jochen Bihn, Lothar Nunnenmacher **Sessions: Eawag-Empa Dübendorf Forum Chriesbach, FC-C24**  Thu, 07.12.2023, 13:00 – 16:00 **PSI Villigen** 

## **PSI Education Centre, OSGA/OG08** Thu, 30.11.2023, 13:00 – 16:00

**WSL Birmensdorf, Flurysaal**  Thu, 21.11.2023, 13:00 – 16:00

## **4 Literature Management with Endnote**

You get introduced to scientific literature management with EndNote.

- o How to import and organise literature information including fulltext PDFs
- o Citing references and creating bibliographies in your scientific document using EndNote's MS Word plugin Cite-While-You-Write
- o How to modify/create output styles using Endnote's style editor

Tue, 31.10.2023, 09:00 – 12:30 or Thu, 09.11.2023, 09:00 – 12:30 or Wed, 15.11.2023, 09:00 – 12:30

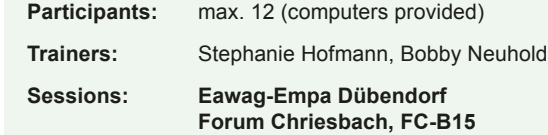

#### **5 Getting Started with Latex**

You are guided in creating your first LaTeX document, with special attention to scientific writing oriented features. The course is for LaTeX beginners.

- o A not so short summary of LaTeX basics
- o Tables, figures and formulae
- o The LaTeX error log and common errors to avoid
- o BibTeX and citation styles

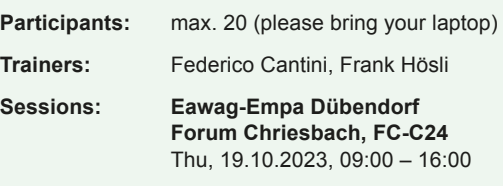

**PSI Villigen PSI Education Centre, OSGA/EG06** Thu, 12.10.2023, 09:00 – 16:00

**Required:** Please have LaTeX installed on your laptop. Brief instructions for example installations will be available on our trainings website at [www.lib4ri.ch/trainings](https://www.lib4ri.ch/trainings) ca.1 week prior to the sessions. Please contact us before the course should you require assistance with your installation.

## **6 Work on Your Own Project**

You work on your own literature project receiving individual assistance.

- o Develop your search strategy and set up your systematic topic search with bibliographic databases such as Scopus & Web of Science
- o Critically evaluate your search results
- o Tweak your reference management & citation tools (particularly EndNote)

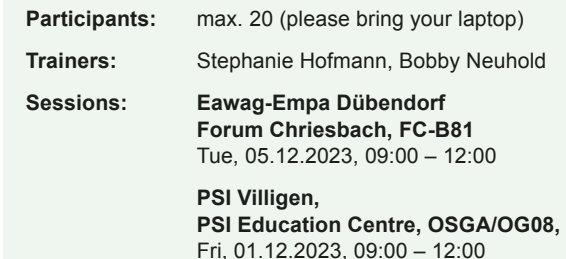